# **LTTng-tools - Bug #1002**

## **lttng snapshot on an empty tracing session results in an unknown error with --mi=xml**

03/14/2016 03:22 PM - Jérémie Galarneau

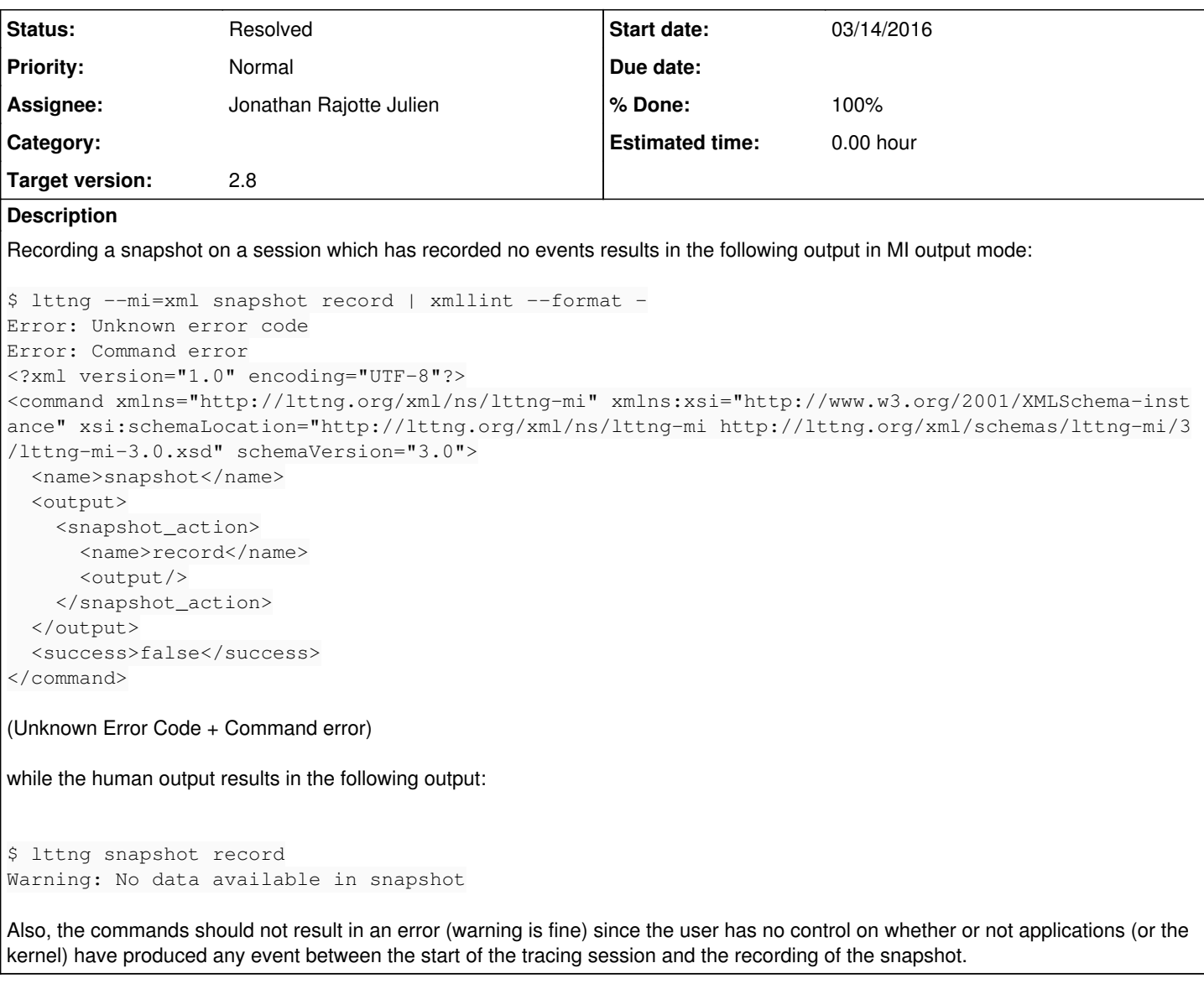

## **Associated revisions**

**Revision dad01b0a - 04/04/2016 03:38 PM - Jonathan Rajotte Julien**

Fix: do not return error on LTTNG\_ERR\_SNAPSHOT\_NODATA

A warning is fine since the user has no control on whether or not applications (or the kernel) have produced any event between the start of the tracing session and the recording of the snapshot.

MI wise the command is not a success since nothing was recorded. The command line return code is CMD\_SUCCESS.

refs #1002

Signed-off-by: Jonathan Rajotte <[jonathan.rajotte-julien@efficios.com](mailto:jonathan.rajotte-julien@efficios.com)> Signed-off-by: Jérémie Galarneau [<jeremie.galarneau@efficios.com](mailto:jeremie.galarneau@efficios.com)>

## **Revision 1862dfe0 - 04/04/2016 03:38 PM - Jonathan Rajotte Julien**

Refactor: embed mi in "record" to remove code duplication

Reduces the number of possible code paths and ensure a coherent return path.

Signed-off-by: Jonathan Rajotte <[jonathan.rajotte-julien@efficios.com](mailto:jonathan.rajotte-julien@efficios.com)> Signed-off-by: Jérémie Galarneau [<jeremie.galarneau@efficios.com](mailto:jeremie.galarneau@efficios.com)>

## **Revision b3cf44b5 - 04/04/2016 04:58 PM - Jonathan Rajotte Julien**

Fix: do not return error on LTTNG\_ERR\_SNAPSHOT\_NODATA

A warning is fine since the user has no control on whether or not applications (or the kernel) have produced any event between the start of the tracing session and the recording of the snapshot.

MI wise the command is not a success since nothing was recorded. The command line return code is CMD\_SUCCESS.

refs #1002

Signed-off-by: Jonathan Rajotte <[jonathan.rajotte-julien@efficios.com](mailto:jonathan.rajotte-julien@efficios.com)> Signed-off-by: Jérémie Galarneau [<jeremie.galarneau@efficios.com](mailto:jeremie.galarneau@efficios.com)>

### **Revision 6006d2be - 05/20/2016 08:21 PM - Jonathan Rajotte Julien**

Fix: do not return error on LTTNG\_ERR\_SNAPSHOT\_NODATA

A warning is fine since the user has no control on whether or not applications (or the kernel) have produced any event between the start of the tracing session and the recording of the snapshot.

MI wise the command is not a success since nothing was recorded. The command line return code is CMD\_SUCCESS.

refs #1002

Signed-off-by: Jonathan Rajotte <[jonathan.rajotte-julien@efficios.com](mailto:jonathan.rajotte-julien@efficios.com)> Signed-off-by: Jérémie Galarneau [<jeremie.galarneau@efficios.com](mailto:jeremie.galarneau@efficios.com)>

#### **Revision 4bab9f0d - 05/20/2016 08:42 PM - Jonathan Rajotte Julien**

Fix: do not return error on LTTNG\_ERR\_SNAPSHOT\_NODATA

A warning is fine since the user has no control on whether or not applications (or the kernel) have produced any event between the start of the tracing session and the recording of the snapshot.

MI wise the command is not a success since nothing was recorded. The command line return code is CMD\_SUCCESS.

refs #1002

Signed-off-by: Jonathan Rajotte <[jonathan.rajotte-julien@efficios.com](mailto:jonathan.rajotte-julien@efficios.com)> Signed-off-by: Jérémie Galarneau <**jeremie.galarneau@efficios.com>** 

## **History**

## **#1 - 03/21/2016 04:48 PM - Jonathan Rajotte Julien**

*- Status changed from New to Feedback*

See <https://lists.lttng.org/pipermail/lttng-dev/2016-March/025661.html>

#### **#2 - 03/21/2016 04:48 PM - Jonathan Rajotte Julien**

*- Assignee set to Jonathan Rajotte Julien*

### **#3 - 04/04/2016 12:45 PM - Jonathan Rajotte Julien**

*- Status changed from Feedback to Resolved*

*- % Done changed from 0 to 100*

Applied in changeset tools|commit:1862dfe0f2d0a7a1ec9a2a127b5559d400db05ba.